#### <span id="page-0-0"></span>**Making Use of SIMD Vectorisation to Improve Code Performance Compute Ontario Colloquium**

James Willis (SciNet)

February 15, 2023

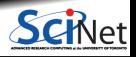

**James Willis (SciNet) [Making Use of SIMD Vectorisation to Improve Code Performance](#page-28-0) February 15, 2023 1 / 29**

#### **Outline**

- **Motivation**
- What is Vectorisation?
- **Addition Example**
- Vectorisation Pitfalls
- Analysis Tools
- Vector Intrinsics

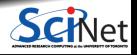

## **End of Moore's Law**

- CPU clock rates peaking
- No. of cores per chip increasing
- . New AMD EPYC Bergamo CPU can have up to 128 cores!
- Need to parallelise applications to get anywhere near peak theoretical performance
- We also need to make use of SIMD vector units inside CPUs
- Vector units can give up to **8x** (AVX/AVX2) or **16x** (AVX512) **speed-up** improvements to code!

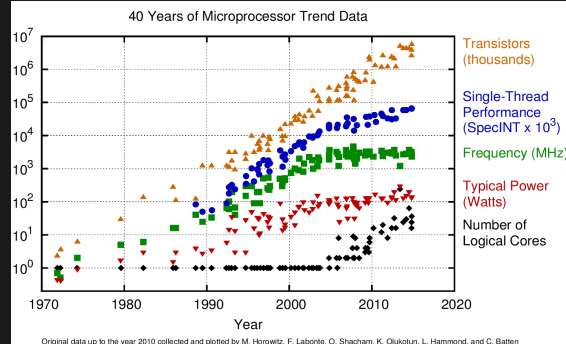

and data collected for 2010-2015 by K. Rupp

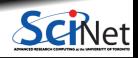

## **What is SIMD Vectorisation?**

- SIMD: **S**ingle **I**nstruction **M**ultiple **D**ata
- Allows us to perform one operation (add/substract/multiply/divide etc.) on multiple data at the same time
- So what would previously involve 8 separate scalar instructions on the CPU, can now be done with 1 AVX vector instruction
- Resulting in a 8x speed increase

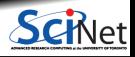

## **What is SIMD Vectorisation?**

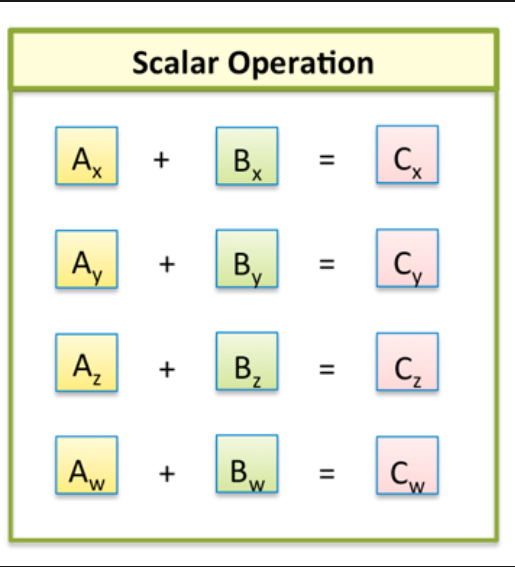

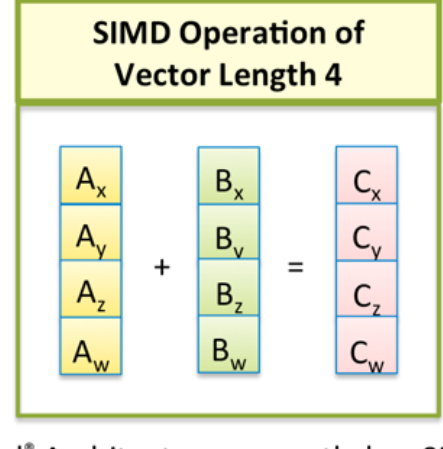

Intel® Architecture currently has SIMD operations of vector length 4, 8, 16

 $35$ russe

## **Vector Lengths**

- Vector lengths are set by the size of the vector registers on the CPU:
	- $\blacktriangleright$  128-bit register SSE instructions (xmm)
	- $\triangleright$  256-bit register AVX/AVX2 instructions  $(\text{ymm})$
	- $\triangleright$  512-bit register AVX512 instructions (zmm)
- For example a 512-bit register can perform operations on either:
	- $\blacktriangleright$  16x 32-bit numbers, e.g. floats; or
	- $\triangleright$  8x 64-bit numbers, e.g. doubles
- Lets look at a simple example adding two arrays together

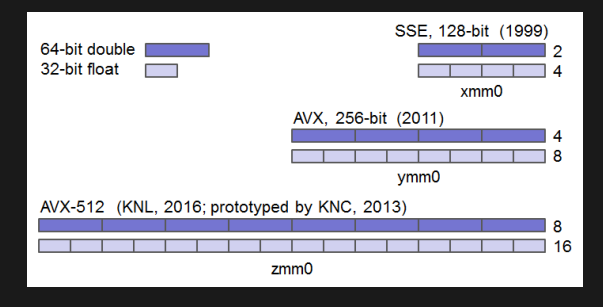

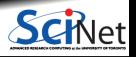

**James Willis (SciNet) [Making Use of SIMD Vectorisation to Improve Code Performance](#page-0-0) February 15, 2023 6 / 29**

## **Addition Example**

- $\bullet$  Imagine we want to add two float (32-bit) arrays a and b and store the result in c
- Declare arrays with the same size as the vector length, 4 in the case of SSE (4x 32-bit)
- Initialise with values
- Add elements a and b and store result in c

```
add.c
```

```
#define VEC_LENGTH 4
float a[VEC LENGTH], b[VEC LENGTH],
      c[VEC_LENGTH];
for(int i=0; i<VEC LENGTH; i++) {
    a[i] = i;b[i] = i + 1;}
for(int i=0; i<VEC LENGTH; i++) {
   c[i] = a[i] + b[i];}
```
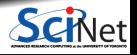

## **Addition Example - Compilation**

- $\bullet$  Auto-vectorisation is when a compiler unrolls a loop and generates vector instructions in its place
- Specific flags are needed to perform auto-vectorisation
- $\bullet$ The code should also be compiled using the highest available instruction set on the CPU, -xHost (ICC) or -march=native (GCC)
	- $\triangleright$  Intel compiler vectorises at default optimisation -02 or higher:

icc -O2 -xHost add.c

► GNU compiler vectorises at -03 or with -ftree-vectorize:

gcc -O2 -march=native -ftree-vectorize add.c

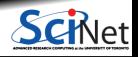

#### **Addition Example - Scalar vs Vector Execution**

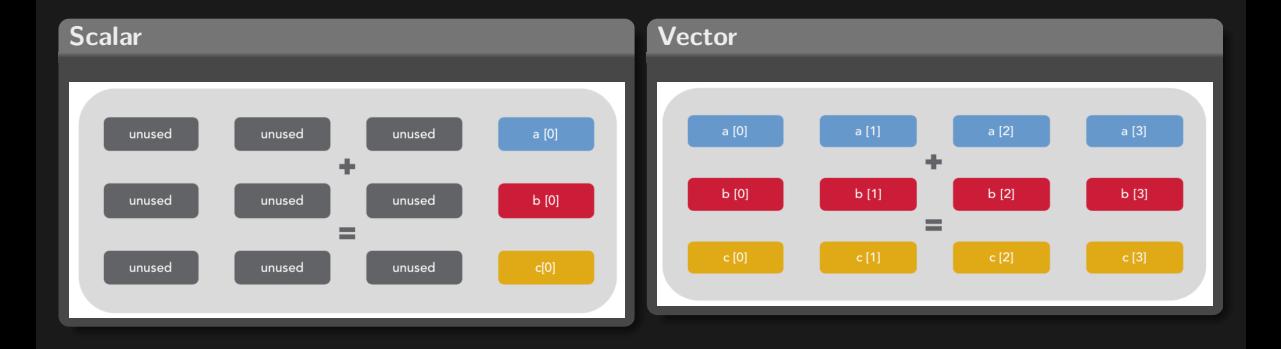

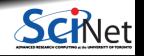

**James Willis (SciNet) [Making Use of SIMD Vectorisation to Improve Code Performance](#page-0-0) February 15, 2023 9 / 29**

#### **Vectorisation Pitfalls**

- Not all loops are suitable for vectorisation
- Some loops may not vectorise efficiently
- Others may not vectorise at all
- Lets look at some of the main reasons behind this and how to remedy them

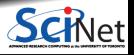

## **Loop Dependencies**

- The biggest reason why a loop won't vectorise is a **loop dependency**
- $\bullet$ This happens when one iteration of a loop depends on another iteration
- For example, look at this loop:

```
for(int i=1; i<count; i++) {
    a[i] = a[i-1] + b[i];
```
- a[i] depends on the result of the previous iteration a[i-1]
- As we now know vectorisation performs 8 iterations in parallel there is no way for a  $[i-1]$  to be known before the ith iteration
- This is know as a **read-after-write** dependency, one variable is written in one iteration and read in a subsequent iteration

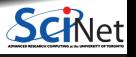

#### **Memory Access Patterns**

- Vectorisation is very sensitive to **memory access** patterns
- There are 3 types of memory access:
	- $\blacktriangleright$  Unit stride
	- $\triangleright$  Constant stride
	- $\blacktriangleright$  Random access
- Lets look at each case

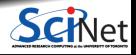

## **Memory Access Patterns - Unit Stride**

Occurs when the data loaded is contiguous in memory:

for(int i=0; i<count; i++) {  $c[i] = a[i] + b[i];$ }

**Gives the best vectorisation performance**

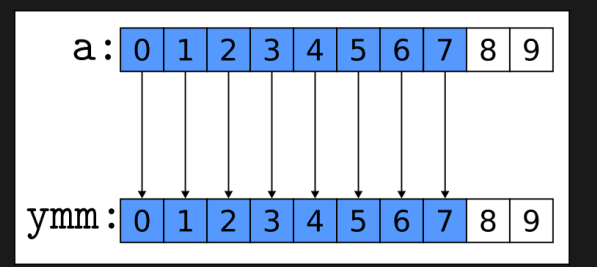

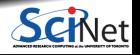

#### **Memory Access Patterns - Constant Stride**

Occurs when the data loaded has a **fixed offset** in memory:

```
int offset = 3;
for(int i=0; i<count; i++) {
    c[i] = a[offset * i] + b[i];}
```
Lower vectorisation performance than **unit stride**

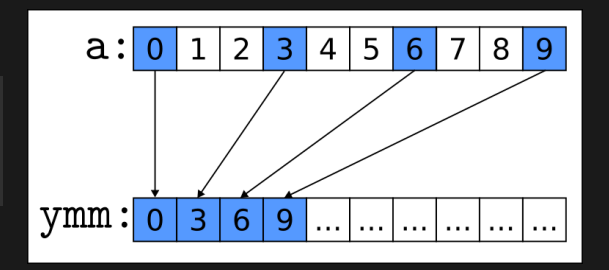

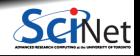

### **Memory Access Patterns - Random Access**

Occurs when the data is loaded from memory randomly or in an *unpredictable* way:

```
for(int i=0; i<count; i^{++}) {
    cfi] = afindex[i] + bfi];}
```
- Where the index array is populated at runtime, meaning the compiler can't optimise the memory load
- **Poorest** vectorisation performance of the 3 access patterns
- Always try to **avoid** this access pattern

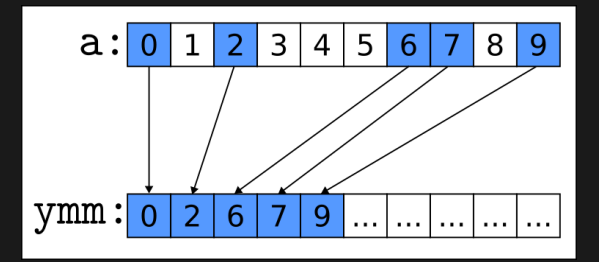

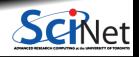

**James Willis (SciNet) [Making Use of SIMD Vectorisation to Improve Code Performance](#page-0-0) February 15, 2023 15 / 29**

## **SoA vs AoS**

Codes typically store their data in an **Array-Of-Structures** (AoS):

```
struct pos {
    float x; float y; float z;
}
struct pos part pos[1000];
```
• One way to improve memory access is to make use of a data format called a **Structure-Of-Arrays** (SoA):

```
struct pos {
    float x[1000]; float y[1000];
    float z[1000];
}
struct pos part_pos;
```
This converts the memory access from **constant** stride to **unit** stride

$$
\text{AoS:} \boxed{x_0|y_0|z_0|x_1|y_1|z_1|x_2|y_2|z_2|x_3|}
$$

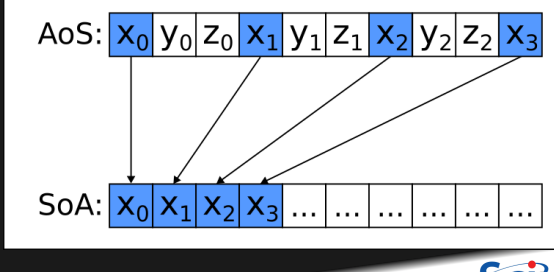

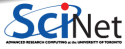

## **Conditional Statements**

If there is a branch in the loop:

```
for(int i=0; i<count; i++) {
    if(i \frac{9}{2} == 0) {
         c[i] = a[i] + b[i];}
}
```
- Where every other element of a and b are added together
- $\bullet$ This may prevent the compiler from vectorising the loop
- The compiler will attempt to vectorise using a logical mask ۰
- It will perform addition of all elements and mask the result to get the even-indexed elements ٠
- ۰ Even if the compiler succeeds in vectorising the loop it will be **less efficient** than a loop which does not contain a branch

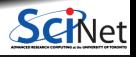

## **Data Alignment**

- Moving data to/from memory addresses which are **aligned** on specific byte boundaries is more efficient than **unaligned** addresses
- AVX512 instructions for example prefer data which is aligned on a **64-byte** boundary
- We can improve vectorisation performance by:
	- ▶ Aligning data with the aligned(64) attribute and
	- ► Giving a hint to the compiler with assume aligned(a, 64) in order to generate aligned load and store instructions

```
float a [COUNT] attribute ((aligned(64))));
float b[COUNT] attribute ((aligned(64)));float c[COUNT] attribute ((aligned(64))));
```

```
\_assume_aligned(a, 64); \_assume_aligned(b, 64); \_assume_aligned(c, 64);
for(int i=0; i<COUNT; i++) {
    c[i] = a[i] + b[i];}
```
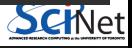

## **Vectorisation Pragmas**

- The compiler will **not** vectorise a loop if it thinks:
	- $\blacktriangleright$  There is a data dependency; or
	- $\triangleright$  The loop will be faster executing with scalar instructions vs vector instructions
- You can override the compiler and **force** a loop to be vectorised with the use of a #pragma
- If you are confident there are no vector dependencies use  $\#$ pragma ivdep:

```
#pragma ivdep
for(int i=0; i<count; i^{++}) {
```
- **Beware, if there is an actual dependency the result will be incorrect!** ٠
- #pragma vector always tells the compiler to vectorise a loop if it has no dependencies and ignore any cost metrics which may prevent vectorisation

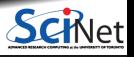

## **Optimisation Report**

- There are tools which can aid in code vectorisation
- $\bullet$ Compilers have the ability to generate what is called an optimisation report
- These reports will show the **vectorisation eligibility** and **estimated vectorisation efficiency** of ٠ each loop
- Add -qopt-report=5 to the compiler flag list for Intel and -fopt-info-vec-all=gcc.optrpt for GNU

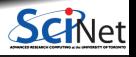

#### **Optimisation Report - Intel**

Generated with: icc -O2 -xHost add.c -qopt-report=5

```
LOOP BEGIN at add.c(7,3) inlined into add.c(22,3)remark #15388: vectorization support: reference c[i] has aligned access [ add.c(22,13) ]
   remark #15388: vectorization support: reference a[i] has aligned access [ add.c(22,7) ]
   remark #15388: vectorization support: reference b[i] has aligned access [ add.c(22,10) ]
   remark #15305: vectorization support: vector length 8
   remark #15427: loop was completely unrolled
   remark #15399: vectorization support: unroll factor set to 10
   remark #15300: LOOP WAS VECTORIZED
   remark #26013: Compiler has chosen to target XMM/YMM vector.
                  Try using -qopt-zmm-usage=high to override
   remark #15448: unmasked aligned unit stride loads: 2
   remark #15449: unmasked aligned unit stride stores: 1
   remark #15475: --- begin vector cost summary ---
   remark #15476: scalar cost: 6
   remark #15477: vector cost: 0.620remark #15478: estimated potential speedup: 9.600
   remark #15488: --- end vector cost summary ---
LOOP END
```
#### **Intel Advisor**

- Intel also provides an analysis tool called Intel Advisor ٠
- ٠ GUI interface which profiles code and records metrics on code performance
- Great for analysing vectorisation efficiency of your code ٠
- Provides hints and tips on how to vectorise loops and improve vectorisation efficiency ٠
- Tutorial: [www.intel.com/content/www/us/en/develop/documentation/get-started-with-advisor](https://www.intel.com/content/www/us/en/develop/documentation/get-started-with-advisor/top/discover-where-vectorization-will-pay-off.html#discover-where-vectorization-will-pay-off) ٠

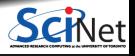

# **Intel Advisor**

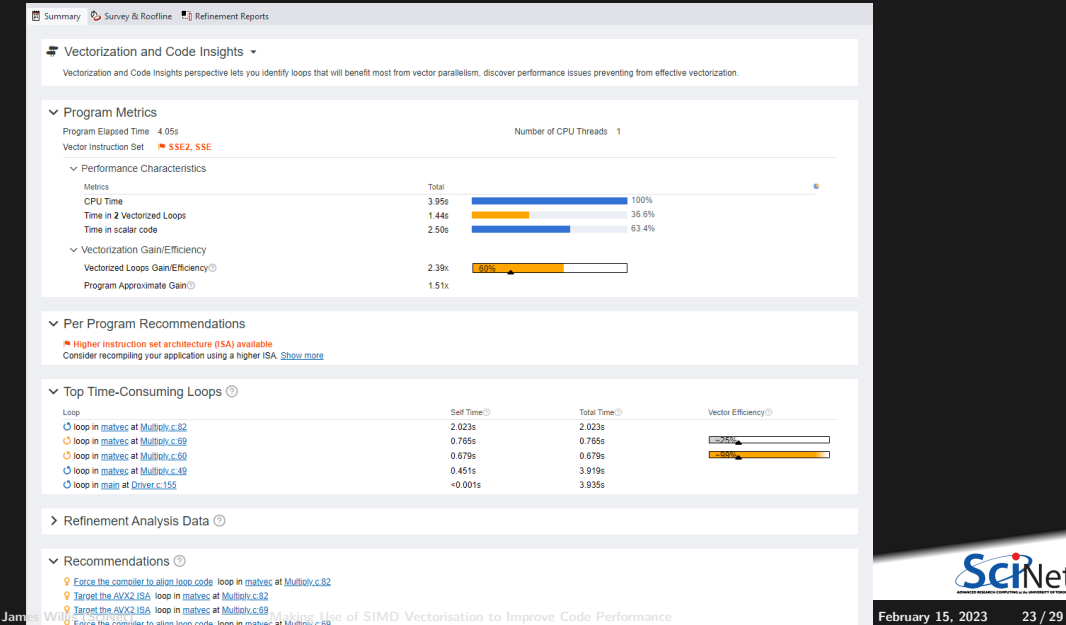

#### **Intel Advisor**

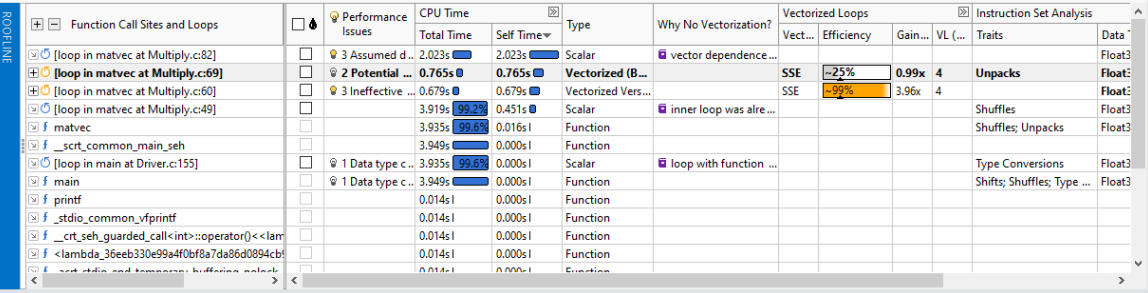

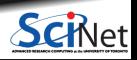

## **Vector Intrinsics**

- Auto-vectorisation is the easiest form of vectorisation with little to no code changes
- However, it may not give the most **optimal** performance
- Vectorisation can also be achieved through the use of **intrinsics**
- Vector intrinsics operate on vector registers directly in the source code
- Lowers **portability** of code
- **Intel Intrinsics Guide: [www.intel.com/content/www/us/en/docs](https://www.intel.com/content/www/us/en/docs/intrinsics-guide/index.html)/intrinsics[guide/index.html](https://www.intel.com/content/www/us/en/docs/intrinsics-guide/index.html)** }

Addition example with intrinsics:

```
for(int i=0; i<COUNT; i+=VEC_LENGTH) {
  // Load elements into vector registers
  _{-} m256 v_a = _{-}mm256_load_ps(&a[i]);
  _{-} m256 v<sub>-</sub>b = _{mm256} load ps(&b[i]);
```
// Add vectors together  $m256$  v c =  $mm256$  add ps(v a, v b);

```
// Store result in c
mm256 store ps(kc[i], v[c);
```
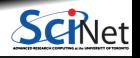

#### **Caveat**

- At longer instruction sets, specifically AVX512, the CPU may **downclock** if all cores are running
- This is because these instructions draw more power from the CPU
- Therefore the clock frequency will decrease to maintain the same power usage  $\bullet$
- For example the Intel Xeon Gold 5115 CPU's frequency behaves as:

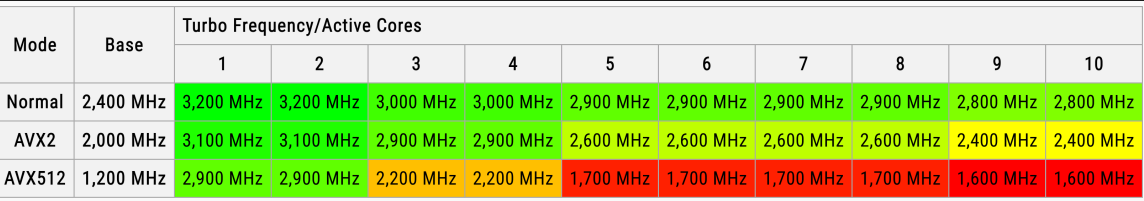

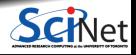

#### **Caveat**

- Take this into account when deciding which vector instruction set to use
- Benchmark your code with AVX/AVX2 and compare the results against AVX512 ٠
- To compile with a specific vector instruction set with the Intel compiler use:
	- $\blacktriangleright$  -xAVX (AVX)
	- $\blacktriangleright$  -xCORE-AVX2 (AVX2)
	- $\blacktriangleright$  -xCORE-AVX512 (AVX512)

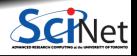

## **Summary**

- Vectorisation can lead to **16x** improvement in peformance
- Compilers auto-vectorise loops if no dependencies are present
- Vectorisation efficiency can be increased by:  $\bullet$ 
	- $\triangleright$  Optimising memory access patterns
	- $\blacktriangleright$  Aligning data on a 64-byte boundary
	- $\blacktriangleright$  Making use of SoA instead of AoS
- Code analysis tools such as Intel Advisor and optimisation reports
- Good introduction to vectorisation: [https://www.intel.com/content/dam/develop/external/us/en/documents/vectorization](https://www.intel.com/content/dam/develop/external/us/en/documents/vectorization-performance-quantifi-755040.pdf)[performance-quantifi-755040.pdf](https://www.intel.com/content/dam/develop/external/us/en/documents/vectorization-performance-quantifi-755040.pdf)
- Please email any questions to: **<support@scinet.utoronto.ca>**  $\bullet$

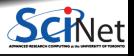

#### <span id="page-28-0"></span>**References**

- Slide 3: [www.karlrupp.net/2015/06](https://www.karlrupp.net/2015/06/40-years-of-microprocessor-trend-data)
- Slide 5: [https://medium.com/pixelstab/the-simd-experience-data-parallelism-on-my-game-engine-](https://medium.com/@pixelstab/the-simd-experience-data-parallelism-on-my-game-engine-13711054ed6e)[13711054ed6e](https://medium.com/@pixelstab/the-simd-experience-data-parallelism-on-my-game-engine-13711054ed6e)
- Slide 6: [https://cvw.cac.cornell.edu/vector/hw\\_registers](https://cvw.cac.cornell.edu/vector/hw_registers)
- Slide 9: [https://www.intel.com/content/dam/develop/external/us/en/documents/vectorization](https://www.intel.com/content/dam/develop/external/us/en/documents/vectorization-performance-quantifi-755040.pdf)[performance-quantifi-755040.pdf](https://www.intel.com/content/dam/develop/external/us/en/documents/vectorization-performance-quantifi-755040.pdf)
- Slide 22:

[https://www.intel.com/content/www/us/en/develop/documentation/get-started-with-advisor/](https://www.intel.com/content/www/us/en/develop/documentation/get-started-with-advisor/top/discover-where-vectorization-will-pay-off.html#discover-where-vectorization-will-pay-off) [top/discover-where-vectorization-will-pay-off.html#discover-where-vectorization-will-pay-off](https://www.intel.com/content/www/us/en/develop/documentation/get-started-with-advisor/top/discover-where-vectorization-will-pay-off.html#discover-where-vectorization-will-pay-off)

 $\bullet$  Slide 26: [https://en.wikichip.org/wiki/intel/xeon\\_gold/5115](https://en.wikichip.org/wiki/intel/xeon_gold/5115)

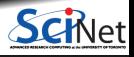